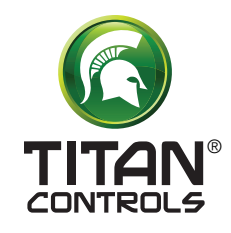

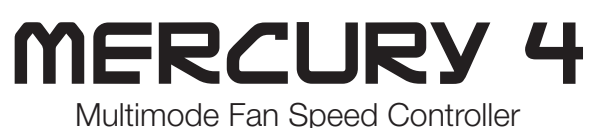

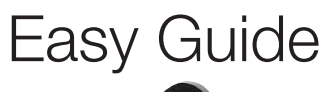

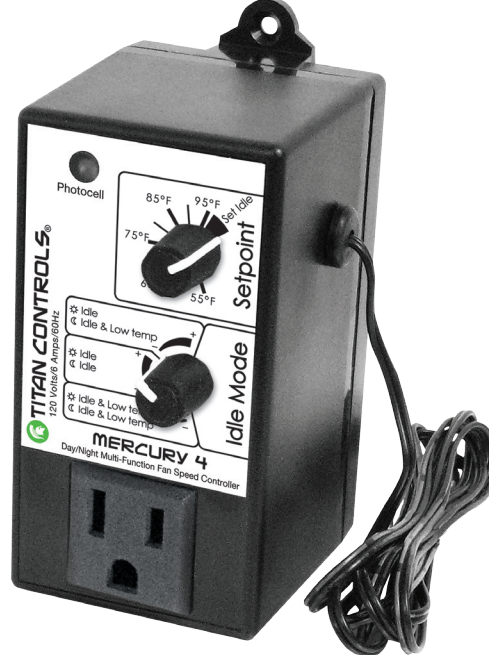

Designed for single phase 120 Vac induction motor fans up to 750 Watts

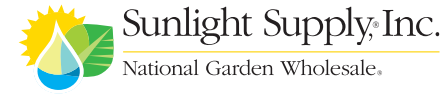

VANCOUVER, WASHINGTON U.S.A.

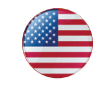

#### INSTRUCTIONS – REV. A

#### Step 1

Plug into 120VAC outlet Place the sensor at desired location Connect the fan in the front panel outlet For multiple fan application, use a power bar.

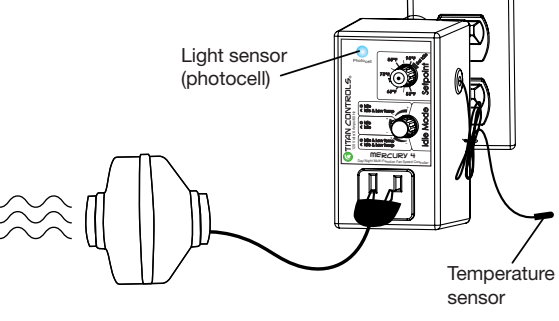

#### Step 2

Turn top knob fully clockwise into << Set Idle>> zone

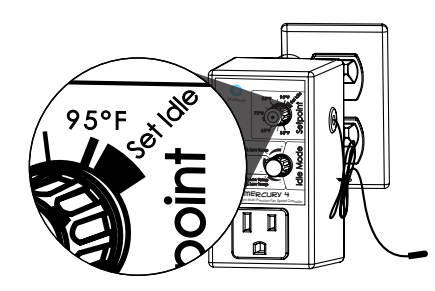

#### Step 3

Select MODE and IDLE SPEED (Idle speed means minimum speed)

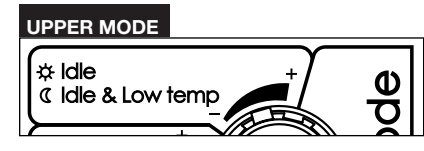

*Turn knob between <<->> and <<+>> signs in UPPER section to set Idle speed.* DAY: fan runs between idle speed you set and full speed. NIGHT: operates same as *day time* but fan will stop if a low temperature condition is met (\*).

#### MIDDLE MODE

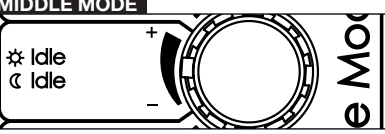

*Turn knob between <<->> and <<+>> signs in MIDDLE section to set Idle speed.*

DAY and NIGHT: fan runs between idle speed you set and full speed; low temperature will NOT stop the fan.

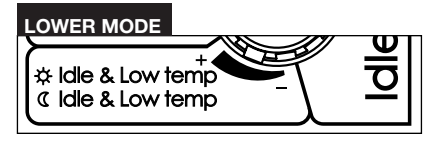

*Turn knob between <<->> and <<+>> signs in LOWER section to set Idle speed.*

DAY and NIGHT: fan runs between idle speed you set and full speed but will stop if a low temperature condition is met (\*).

*(\*) The low temperature condition is met when actual temperature is colder than (SETPOINT -10°F)* 

*(eg.: With a SETPOINT of 75°F, a low temp condition is met when actual temp drops below 65°F).*

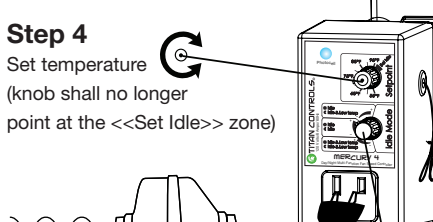

Bottom knob value is LATCHED when top knob leaves the <<Set Idle>> zone. therefore rotating bottom knob has no effect during normal operation.

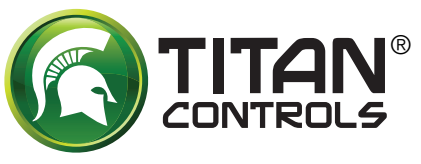

## www.titancontrols.net

For technical assistance call us at 1-888-80-Titan or 1-888-808-4826.

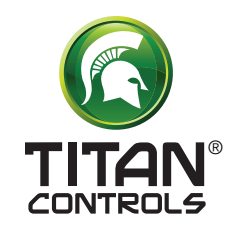

# Mercury 4

Controlador de velocidad del ventilador de modos múltiples

# Guía sencilla

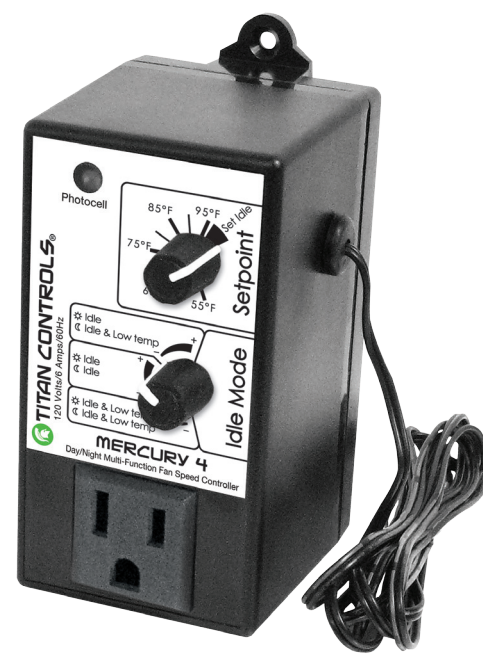

Diseñado para ventiladores con motor de inducción de 120 VAC de una fase y hasta 750 vatios

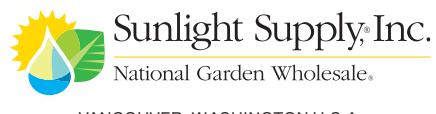

VANCOUVER, WASHINGTON U.S.A.

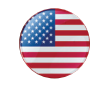

#### INSTRUCCIONES - REV. A

#### Paso 1

Enchufe a un tomacorriente de 120 VAC Coloque el sensor en el lugar deseado Conecte el ventilador en el tomacorriente del panel delantero

Para la aplicación con varios ventiladores,

utilice una barra para alimentación eléctrica

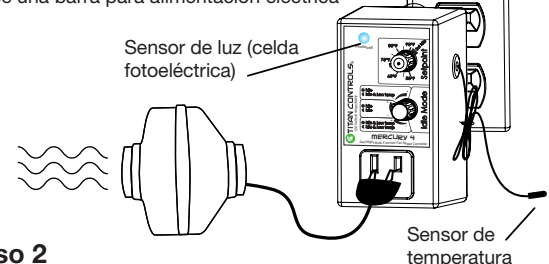

#### Paso 2

Gire la perilla superior completamente en el sentido de las agujas del reloj hasta la zona <<Fijar inactivo>> (Set Idle)

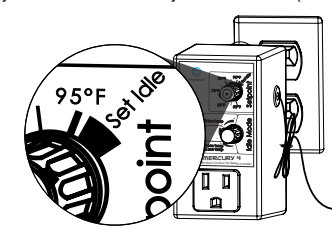

#### Paso 3

Seleccione MODO (MODE) y VELOCIDAD INACTIVA (IDLE SPEED) (velocidad inactiva significa la velocidad mínima)

#### MODO SUPERIOR

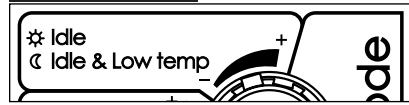

*Gire la perilla para colocarla entre los signos <<->> y <<+>> en la sección SUPERIOR para fijar la velocidad en Inactiva.* DÍA: el ventilador funciona entre la velocidad inactiva que usted estableció y la velocidad máxima.

NOCHE: funciona de la misma forma que durante el día, pero el ventilador se detendrá si se alcanza una condición de temperatura baja (\*).

#### MODO MEDIO

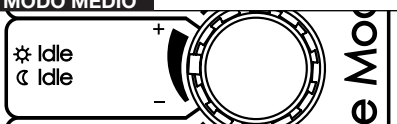

*Gire la perilla para colocarla entre los signos <<->> y <<+>> en la sección MEDIA para fijar la velocidad en Inactiva.* DÍA y NOCHE: el ventilador funciona entre la velocidad inactiva que usted estableció y la velocidad máxima; una temperatura baja NO detendrá el ventilador.

### MODO INFERIOR

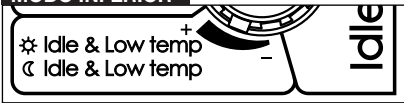

*Gire la perilla para colocarla entre los signos <<->> y <<+>> en la sección INFERIOR para fijar la velocidad en Inactiva.*

DÍA y NOCHE: el ventilador funciona entre la velocidad inactiva que usted estableció y la velocidad máxima, pero se detendrá si se alcanza una condición de temperatura baja (\*).

*(\*) La condición de temperatura baja se alcanza cuando la temperatura real es inferior a (VALOR PROGRAMADO -10 °F) (p. ej.: Con un VALOR PROGRAMADO DE 75 °F, se alcanza una condición de temperatura baja si la temperatura real cae por debajo de 65 ºF).*

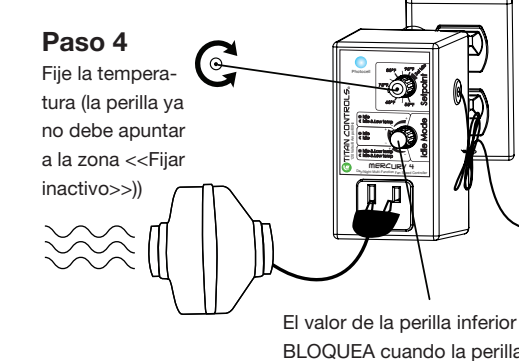

El valor de la perilla inferior se BLOQUEA cuando la perilla superior sale de la zona <<Fijar inactivo>>; por lo tanto, el girar la perilla inferior no tiene ningún efecto durante el funcionamiento normal.

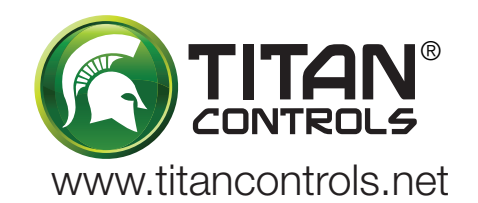

Para obtener asistencia técnica, llámenos al 1-888-80-Titan o al 1-888-808-4826.